**X NIAGAHOSTER** 

# **Roadmap Pembuatan Website**

**.com .com** **.com**

**.com**

WEB SITE

**.com**

**.com**

**.com**

**.com**

**.com**

# **Roadmap Pembuatan Website**

*Ingin belajar cara membuat website profesional, tapi bingung harus mulai dari mana?*

Jangan khawatir, kami telah merangkum sejumlah artikel tutorial terkait pembuatan website. Sehingga, Anda bisa belajar cara membuat website secara lebih mudah dan terstruktur.

Selain belajar cara membuat website, Anda pun akan mempelajari cara optimasinya. Penasaran, kan? **Yuk cek daftar panduannya di bawah!**

#### **[Persiapan Membuat Website](#page-2-0) Optimasi Website 1 3**

Mengetahui Platform / CMS Website Menentukan Jenis Website Akan Dibuat Memilih Nama Domain Menentukan Jenis Layanan Hosting

**[Membuat Website Sesuai Tipe](#page-3-0) atau Jenis Website**

**2**

Membuat Website Toko Online Membuat Website Company Profile Membuat Website Portofolio Membuat Website Pribadi / Blog Membuat Website Sekolah Membuat Website Berita Membuat Website Forum Membuat Website Desa

[Melakukan Optimasi Keamanan](#page-5-0) Melakukan Optimasi Kecepatan Melakukan Optimasi SEO Desain Menarik Website

#### **[Meningkatkan Konversi &](#page-6-0) Penjualan Website 4**

Panduan Optimasi Konversi di Website

Promosi Website / Panduan Iklankan Website

Mendapatkan Uang dari Blog

#### **Tools Pendukung untuk [Memudahkan Pengelolaan Website](#page-7-0) 5**

Tools Untuk Mengelola Website & Blog

Tools Untuk Memudahkan Optimasi SEO **Website** 

#### **Persiapan Membuat Website**

<span id="page-2-0"></span>1

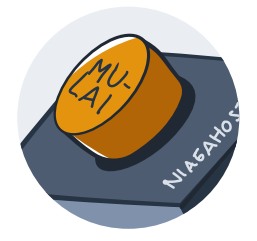

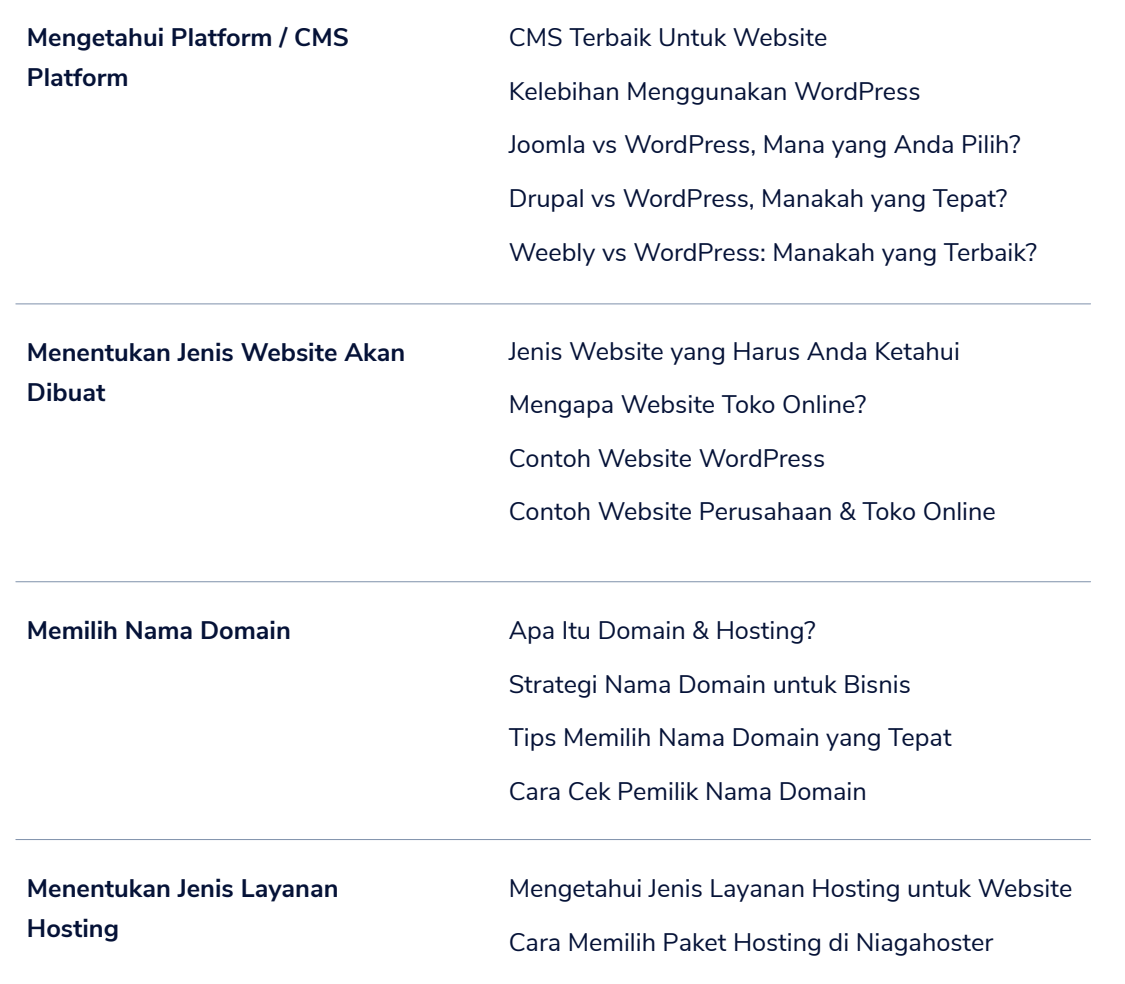

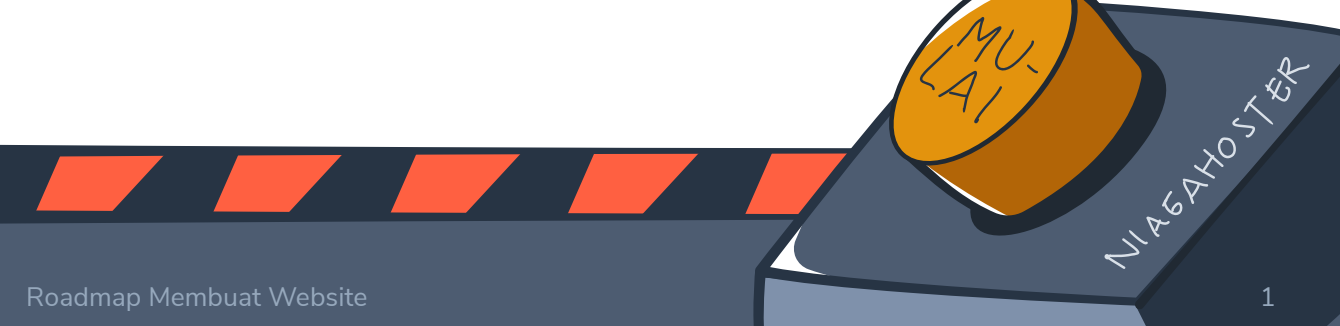

#### <span id="page-3-0"></span>**Membuat Website Sesuai Tipe atau Jenis Website**

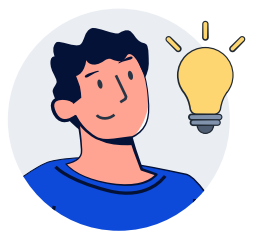

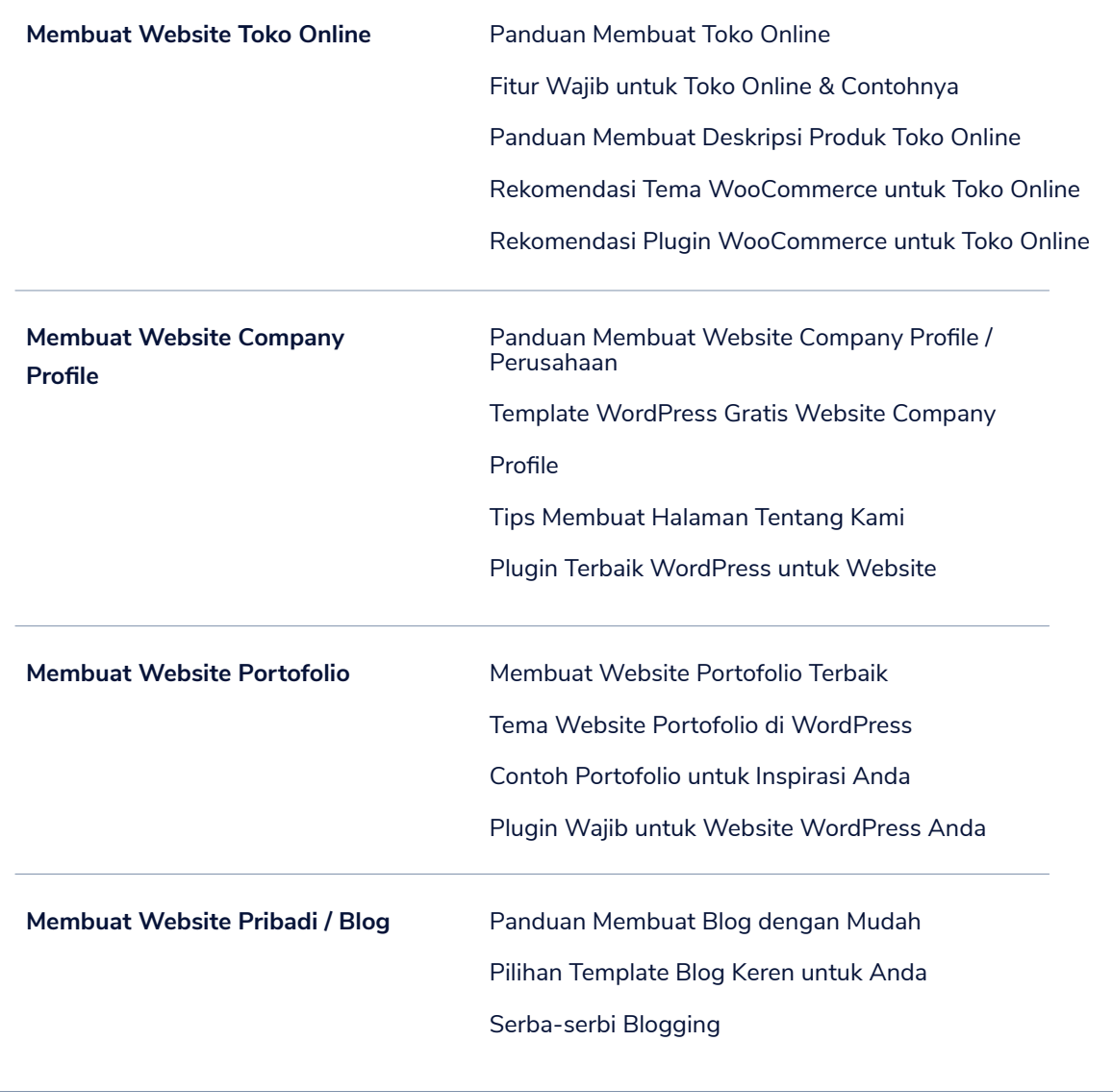

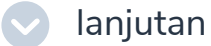

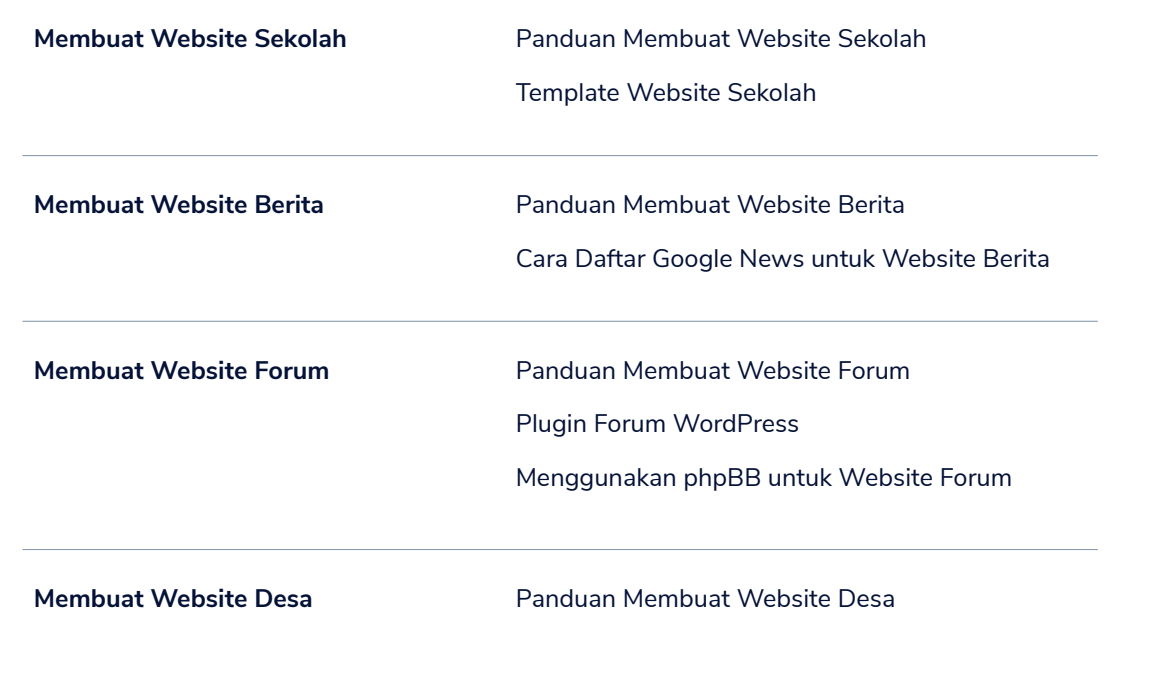

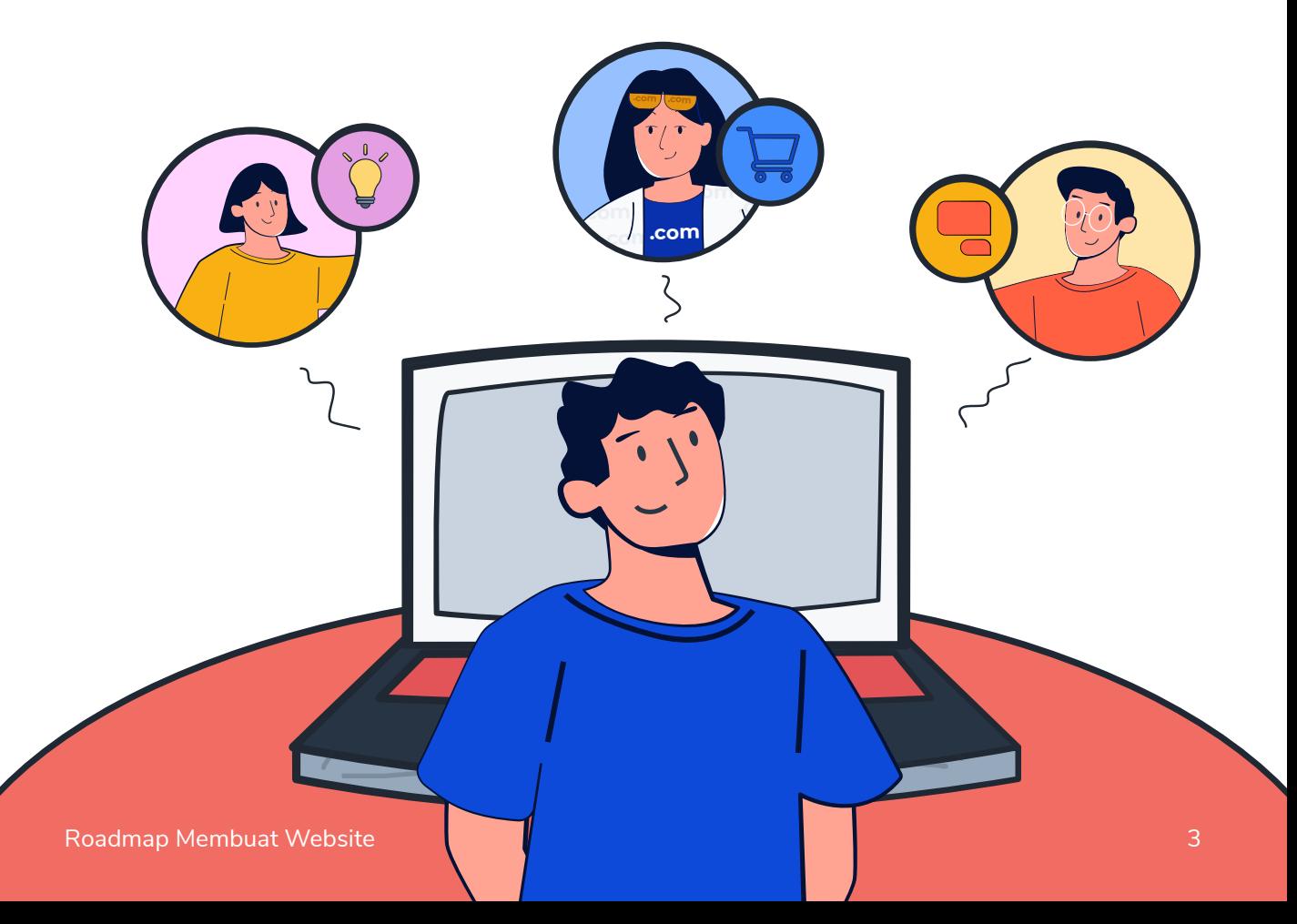

## <span id="page-5-0"></span>3 **Optimasi Website**

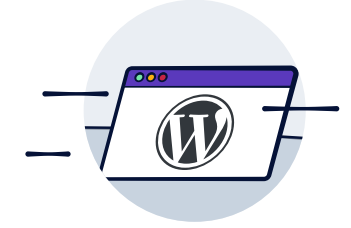

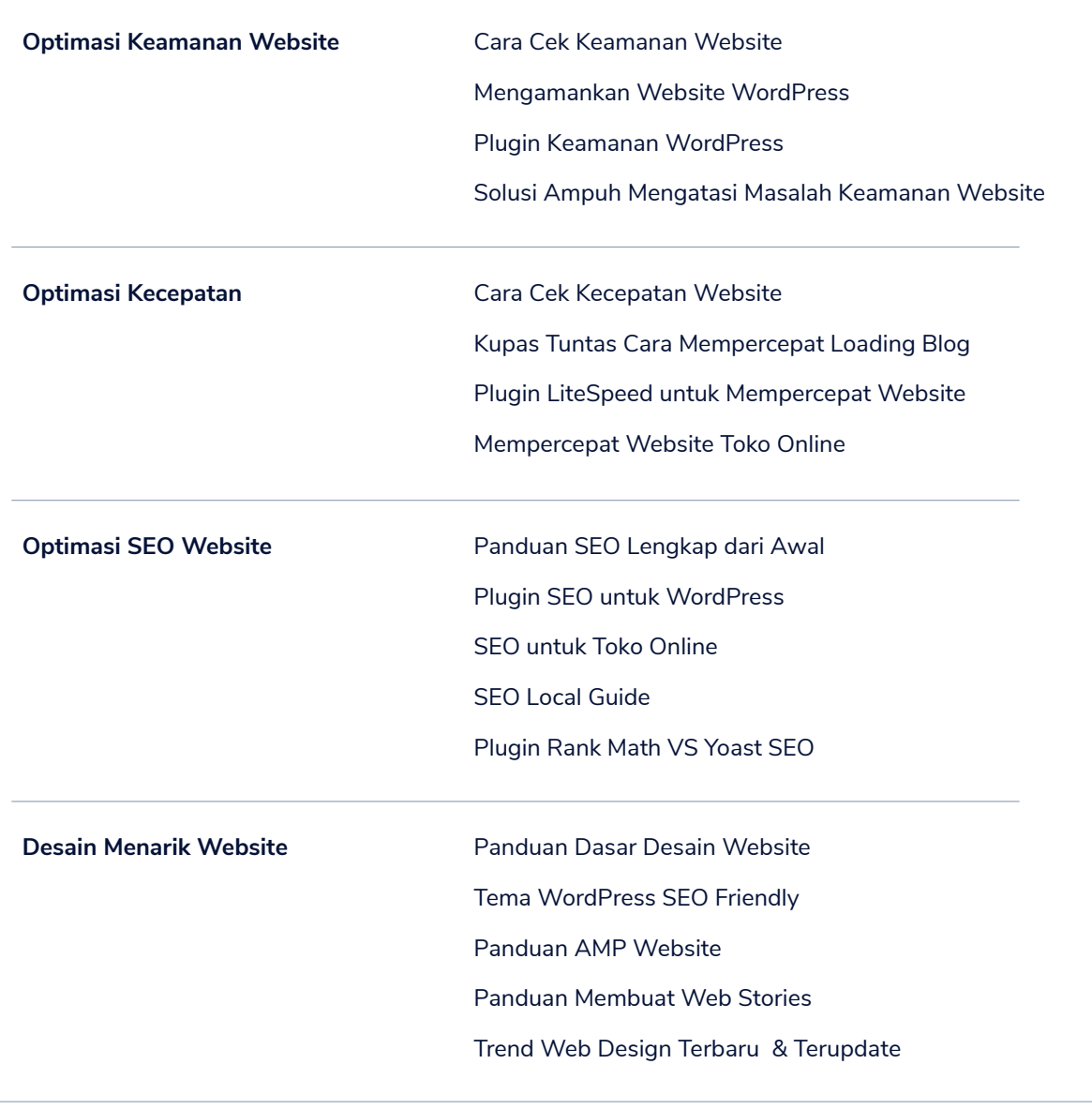

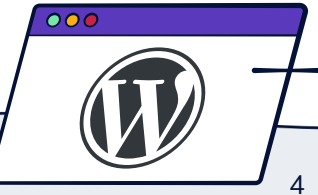

#### <span id="page-6-0"></span>**Meningkatkan Konversi & Penjualan Website**

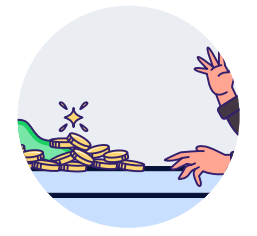

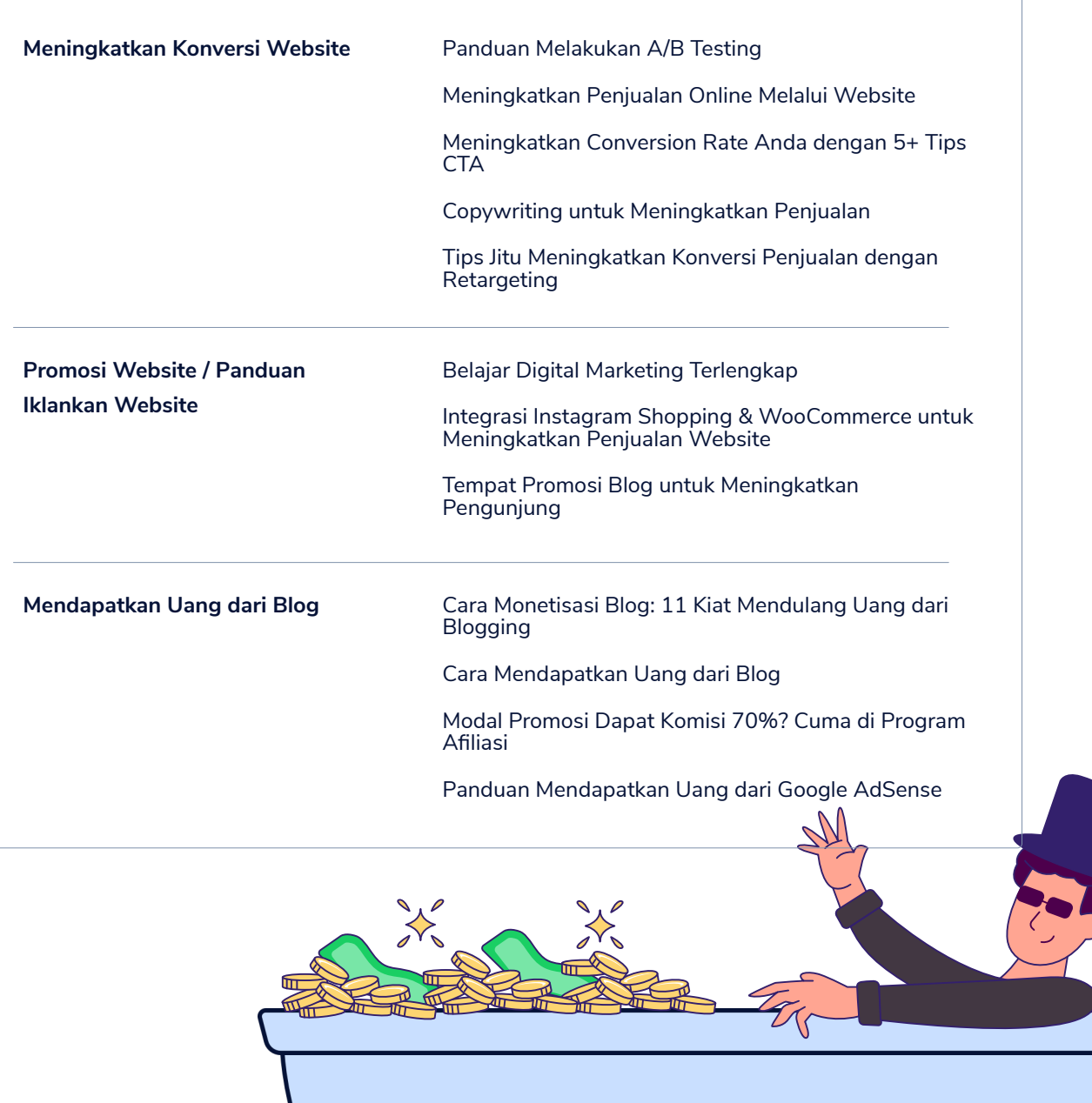

Roadmap Membuat Website **5 S** 

### <span id="page-7-0"></span>**Tools Pendukung untuk Memudahkan Pengelolaan Website**

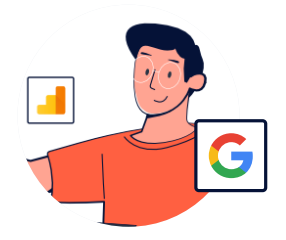

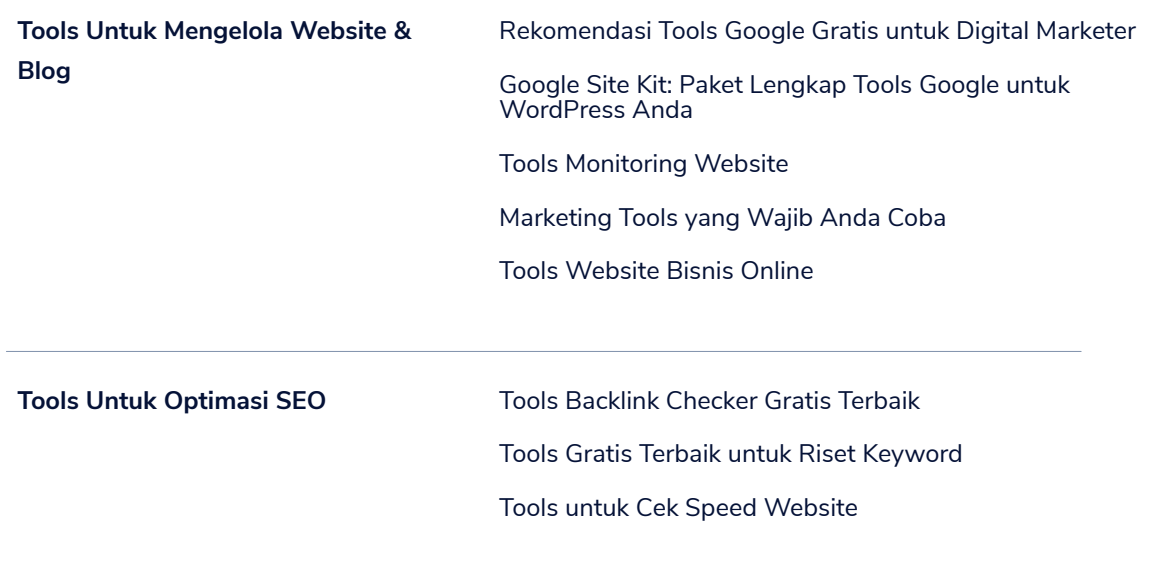

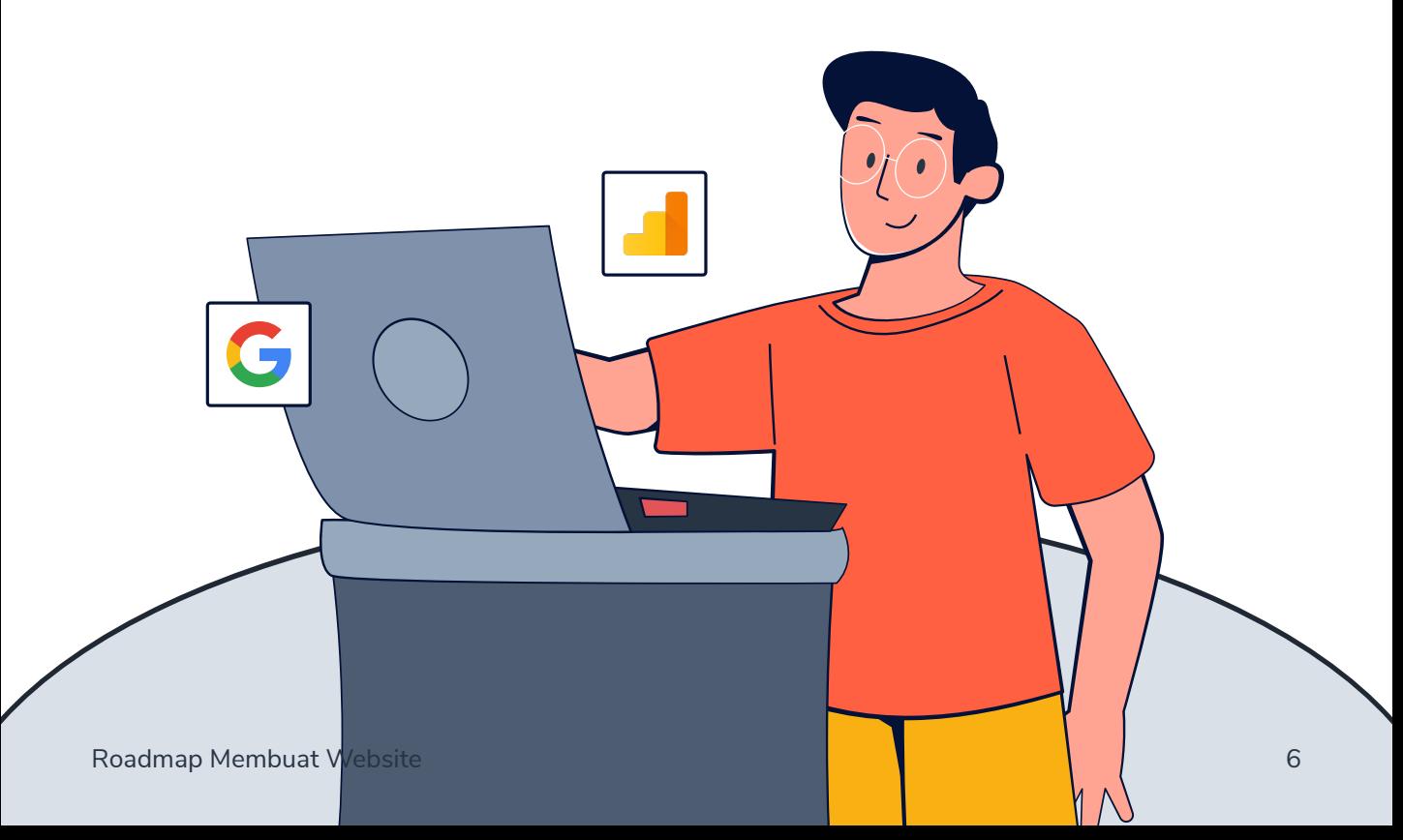

# **Jangan Sampai Anda Melewatkan Info Bermanfaat Berikut**

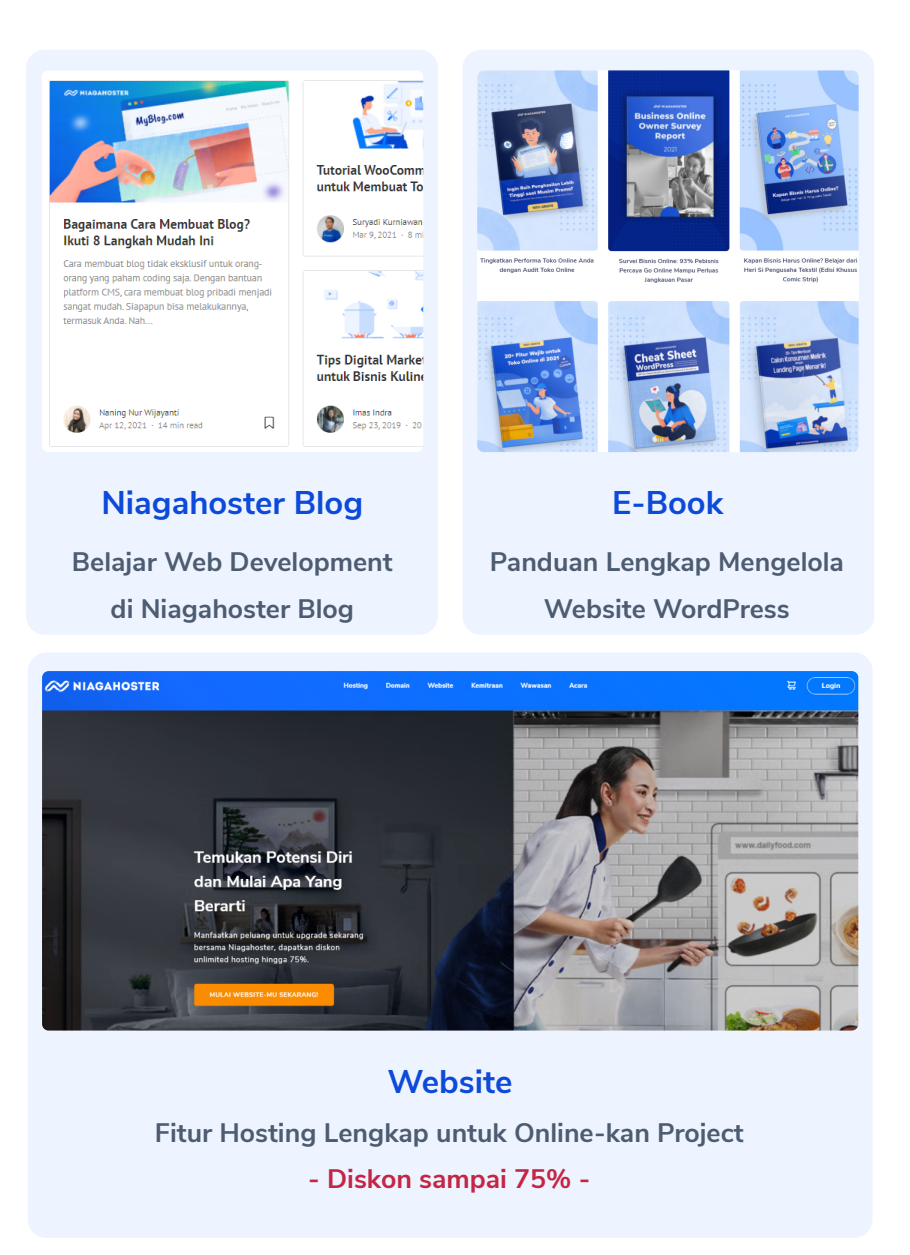